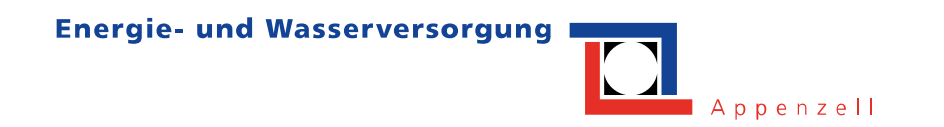

# **Bedienungsanleitung Drehstromzähler Landis + Gyr E450**

# **1 Bedien- und Anzeigeelemente**

#### **Zähler**

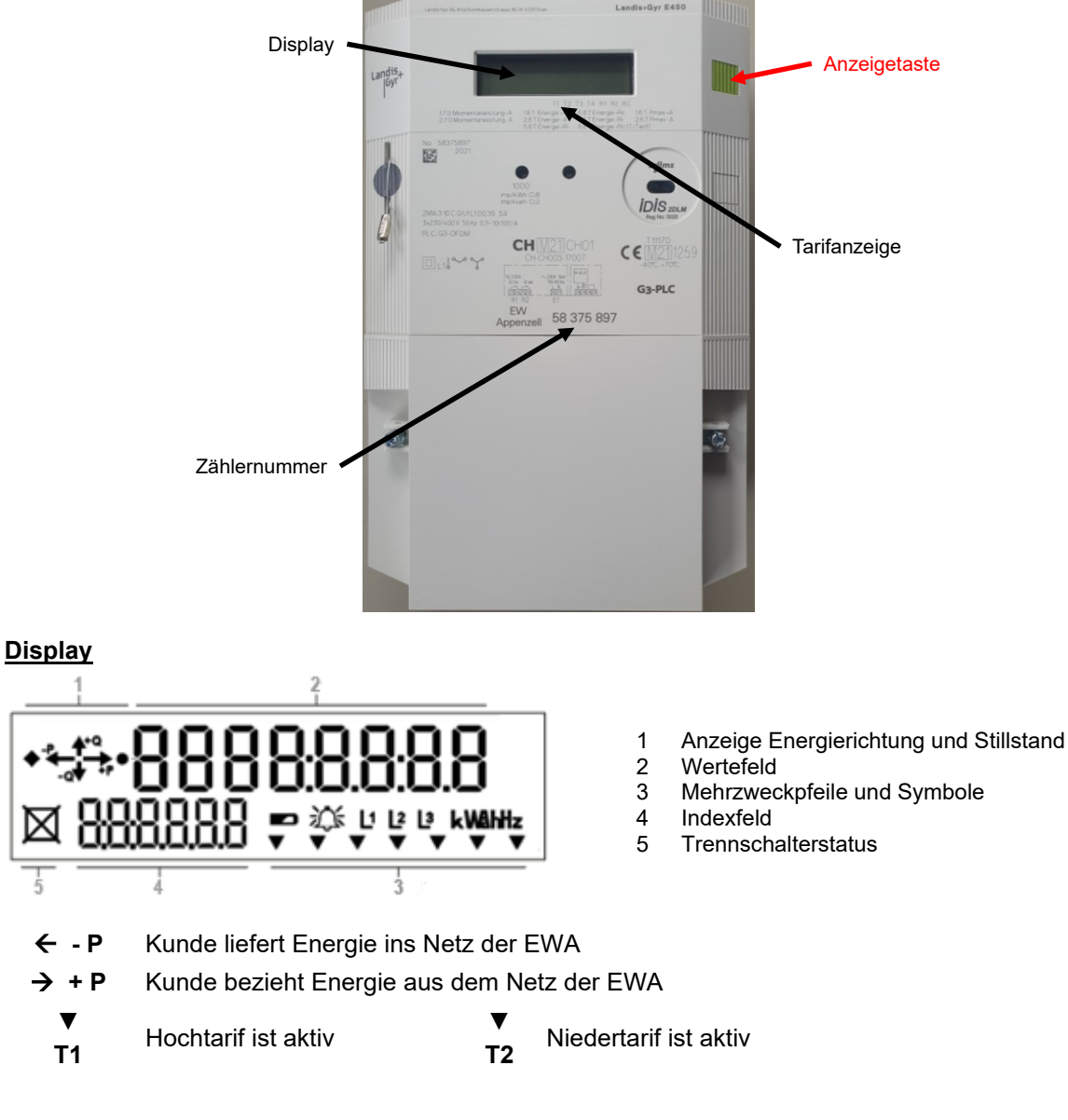

# **2 Ablesevorgang und Beschreibung der Anzeigewerte**

### **Bedienung Anzeigetaste**

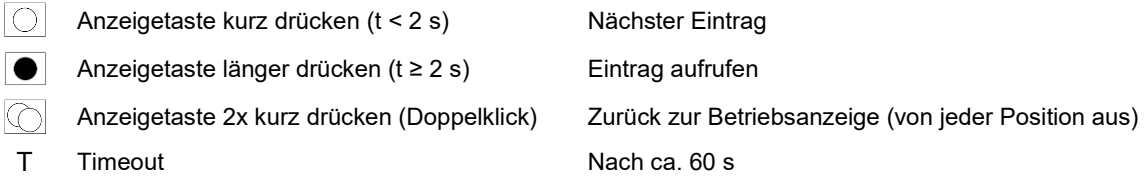

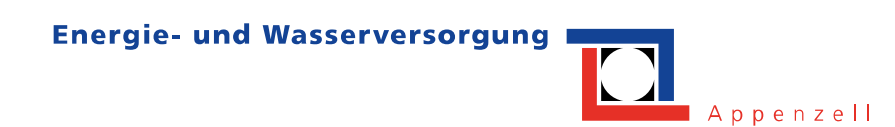

#### **1. Auswahl Anzeigemenü 2. Auswahl Standard-Listenwerte**

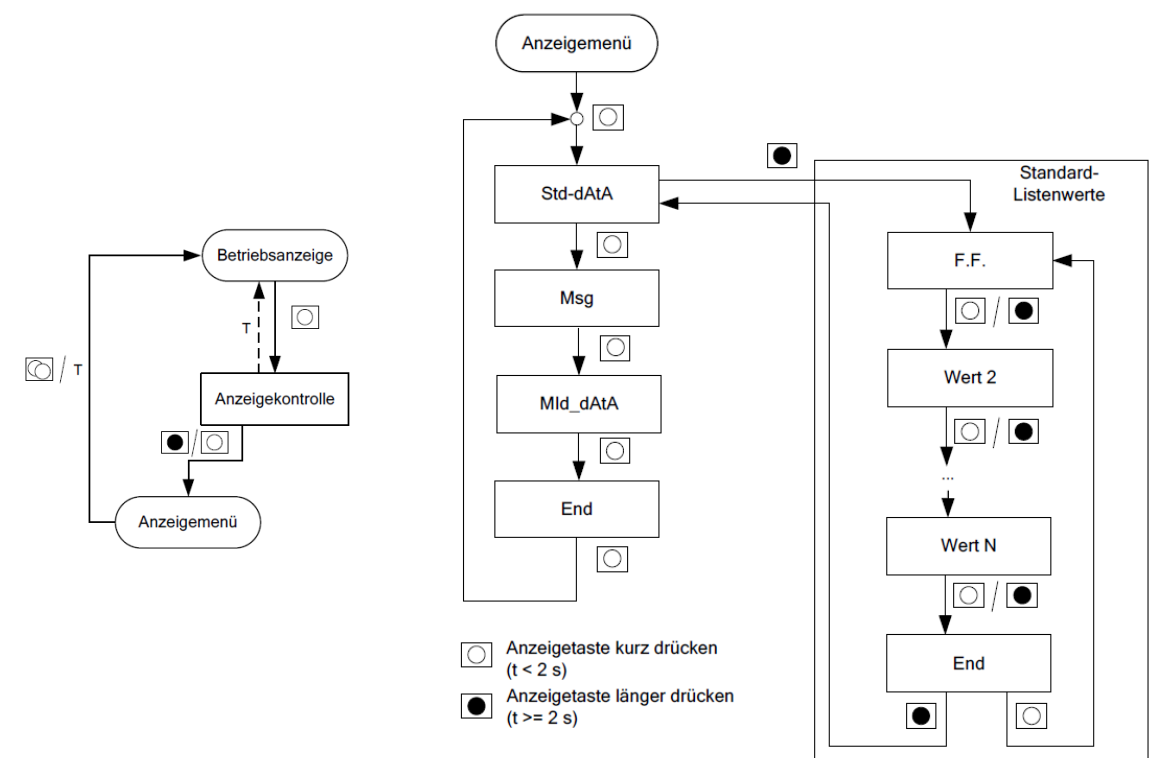

#### **Einträge Standard-Listenwerte / Betriebsanzeige**

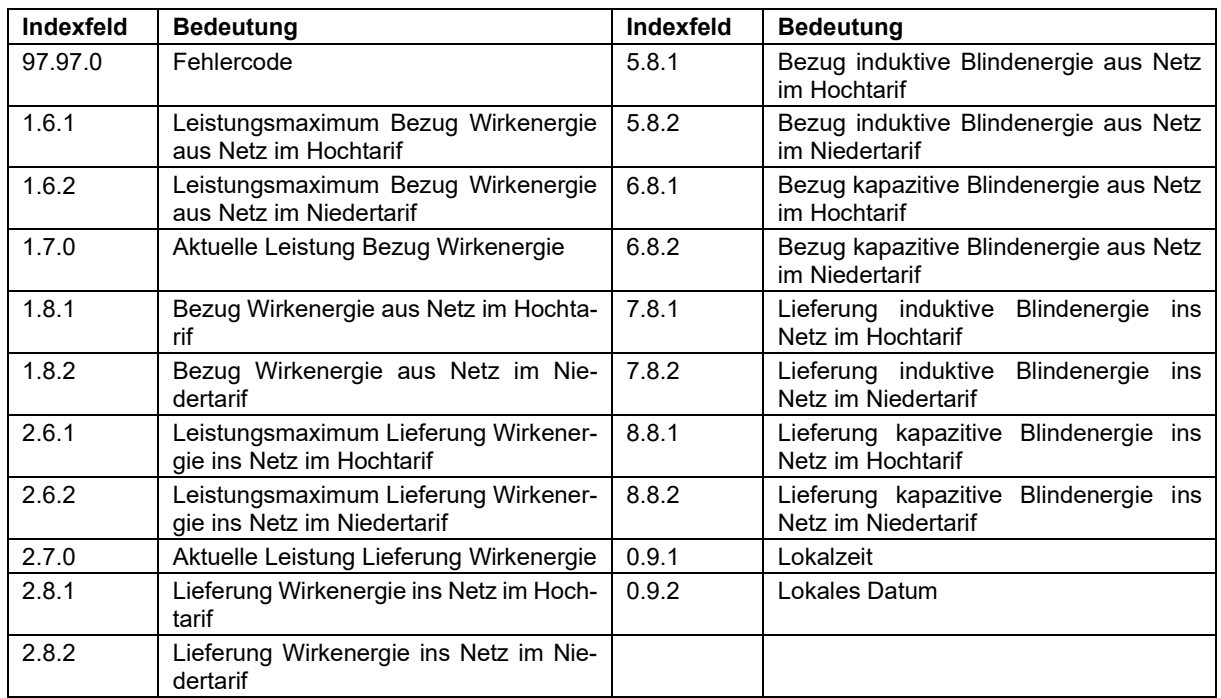

Quelle Grafiken: Original-Bedienungsanleitung von Landis + Gyr.